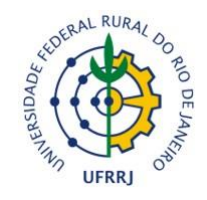

## UNIVERSIDADE FEDERAL RURAL DO RIO DE JANEIRO INSTITUTO DE FLORESTAS CURSO DE GRADUAÇÃO EM ENGENHARIA FLORESTAL

# **RENATA PONTES ARAUJO**

# **MAPEAMENTO DO USO E COBERTURA DA TERRA DO ESTADO DO RIO DE JANEIRO ATRAVÉS DO GOOGLE EARTH ENGINE**

# Prof. Dr. BRUNO ARAUJO FURTADO DE MENDONÇA Orientador

SEROPÉDICA, RJ NOVEMBRO – 2019

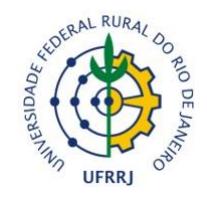

## UNIVERSIDADE FEDERAL RURAL DO RIO DE JANEIRO INSTITUTO DE FLORESTAS CURSO DE GRADUAÇÃO EM ENGENHARIA FLORESTAL

# **RENATA PONTES ARAUJO**

## **MAPEAMENTO DO USO E COBERTURA DA TERRA DO ESTADO DO RIO DE JANEIRO ATRAVÉS DO GOOGLE EARTH ENGINE**

Monografia apresentada ao Curso de Engenharia Florestal, como requisito parcial para a obtenção do Título de Engenheiro Florestal, Instituto de Florestas da Universidade Federal Rural do Rio de Janeiro.

Prof. Dr. BRUNO ARAUJO FURTADO DE MENDONÇA Orientador

> SEROPÉDICA, RJ NOVEMBRO – 2019

## **MAPEAMENTO DO USO E COBERTURA DA TERRA DO ESTADO DO RIO DE JANEIRO ATRAVÉS DO GOOGLE EARTH ENGINE**

**RENATA PONTES ARAUJO**

APROVADA EM: 27/11/2019

BANCA EXAMINADORA:

#### \_\_\_\_\_\_\_\_\_\_\_\_\_\_\_\_\_\_\_\_\_\_\_\_\_\_\_\_\_\_\_\_\_\_\_\_\_\_\_\_\_\_\_\_\_\_\_\_\_\_\_\_\_\_\_\_\_\_\_\_\_\_ Prof. Dr. BRUNO ARAUJO FURTADO DE MENDONÇA – UFRRJ Orientador

#### \_\_\_\_\_\_\_\_\_\_\_\_\_\_\_\_\_\_\_\_\_\_\_\_\_\_\_\_\_\_\_\_\_\_\_\_\_\_\_\_\_\_\_\_\_\_\_\_\_\_\_\_\_\_\_\_\_\_\_\_\_\_ Prof. Dr. EMANUEL JOSÉ GOMES DE ARAÚJO – UFRRJ Membro

\_\_\_\_\_\_\_\_\_\_\_\_\_\_\_\_\_\_\_\_\_\_\_\_\_\_\_\_\_\_\_\_\_\_\_\_\_\_\_\_\_\_\_\_\_\_\_\_\_\_\_\_\_\_\_\_\_\_\_\_\_\_ Eng. Florestal DANILO HENRIQUE DOS SANTOS ATAÍDE – UFRRJ Membro

# **DEDICATÓRIA**

Este trabalho é inteiramente dedicado àqueles que sempre estiveram de corpo e alma presentes nos melhores e piores momentos da minha vida, meus pais **Sr. Paulo Araujo** e **Sra. Marta Araujo**, e meu irmão **Bruno Araujo**.

#### **AGRADECIMENTOS**

A execução desta monografia não teria sido possível sem a colaboração, estímulo e empenho de diversas pessoas. Gostaria de, através desta, expressar toda a minha gratidão e apreço a todas essas pessoas.

Agradeço primeiramente a **Deus** que permitiu que eu cursasse o curso de Bacharel em Engenharia Florestal pela UFRRJ, dando-me saúde e força para superar as dificuldades. Ele, sem dúvidas, é o maior mestre que alguém pode conhecer.

Agradeço ao meu **orientador professor Bruno Araujo Furtado de Mendonça**, pelo empenho dedicado a me ajudar e sempre disposto a me atender todas as vezes em que necessitei de sua ajuda. Sem o seu conhecimento e orientação, esse trabalho não poderia ser concluído.

Agradeço a todos da banca examinadora, por estarem presentes, por suas colocações e apreciações diante de minha apresentação, assim como, pela atenção e carinho para comigo. Tudo isso foi de fundamental importância para o meu preparo.

Agradeço também aos meus pais, **Sr.ª Marta da Silva Pontes Araujo** e **Sr. Paulo Sérgio de Araujo** pelo amor, incentivo e apoio incondicional, sem o qual seria impossível de superar os momentos de desânimo e de cansaço.

Meus agradecimentos também aos amigos e companheiros de curso que foram, para mim, como meus irmãos na amizade e que sem sombra de dúvidas, fizeram parte do meu crescimento profissional durante esta fase da minha vida, principalmente aos meus colegas da turma **2011-2**, os quais com certeza quero que continuem presentes.

Em especial, agradeço à **Ariane Frigoletto**, **Daiana Lourenço**, **Daniel Alvares**, **Desirre Mazzarella**, **Emanuel Valverde**, **Fernanda Debona**, **Geórgia Rocha**, **Hudson Lima**, **Irene Vargas**, **Jéssica Feitosa**, **Luiz Fernando**, **Natasha Guerra**, **Taísa Santana**, **Thaís Valladão** e **Vinícius Marins** por toda cumplicidade e paciência, que com todo o amor e carinho do mundo, compreenderam os meus momentos de ausência por conta de minha dedicação intensa e cansativa a este trabalho. Vocês são incríveis!

Além destes, também agradeço aos meus professores de graduação, em especial à **professora Cláudia Moster** (Manejo de Bacias Hidrográficas), **professora Helena Regina** (Anatomia Vegetal) e **professor Leandro Andrei** (Geoprocessamento na Agricultura), profissionais cujo trabalho admiro e me espelho com imensa confiança, mérito e ética aqui presentes.

Por fim, agradeço a todos aqueles que direta ou indiretamente, contribuíram para que esta tarefa se tornasse uma realidade. A todos quero manifestar os meus sinceros agradecimentos.

#### **RESUMO**

Neste estudo, foi feito o mapeamento do uso e cobertura da terra para todo o Estado do Rio de Janeiro, através da plataforma Google Earth Engine para dois cenários, sendo o cenário 2 utilizando o índice de vegetação com diferença normalizada (NDVI) e o cenário 1 sem o uso do mesmo, cujo objetivo foi de avaliar a importância do uso do NDVI para este mapeamento. Para isso, dividiu-se o Estado em 5 classificações diferentes, sendo elas: florestas; pastagem e agricultura; corpos d'água; área urbana; e solo exposto. Para cada uma dessas classificações, foram coletadas 50 amostras de treinamento, com exceção da classificação água, que foram coletadas 60 amostras. Além disso, também foram coletadas 30 amostras de validação para cada classificação e 35 para os corpos d'água. Dos resultados, observou-se que a área de pastagem e agricultura, junto com a área de floresta, corresponderam ao valor de 82% de todo o território do Estado do Rio de Janeiro no cenário 1 e 83% no cenário 2. A partir do teste Z, o cenário 1 apresentou diferenças significativas com o cenário 2 a 95% de probabilidade, o que indica que há importância do uso do NDVI para o mapeamento do uso e cobertura da terra e maior confiabilidade dos dados.

**Palavras-chave:** geoprocessamento, georreferenciamento, geotecnologia, modelagem.

#### **ABSTRACT**

In this study, the mapping of land use and land cover for the whole state of Rio de Janeiro was made, through the Google Earth Engine platform for two scenarios, scenario 2 using the Normalized Difference Vegetation Index (NDVI) and the scenario 1 without its use, whose objective was to evaluate the importance of using NDVI for this type mapping. For this, the state was divided into 5 different classifications, namely: forests; pasture and agriculture; water bodies; urban area; and exposed soil. For each one of these classifications, 50 training samples were collected, except for the water classification, this one was collected 60 samples. In addition, 30 validation samples were collected for each classification and 35 for the water bodies. From the results, it was observed that the pasture and agriculture area, together with the forest area, corresponded to 82% of the entire territory of the State of Rio de Janeiro in scenario 1 and 83% in scenario 2. From the In the Z-test, scenario 1 showed significant differences with scenario 2 at 95% probability, which indicates that NDVI use is important for land use and land cover mapping and greater data reliability.

**Keywords:** geoprocessing, georeferencing, geotechnology, modeling.

# **SUMÁRIO**

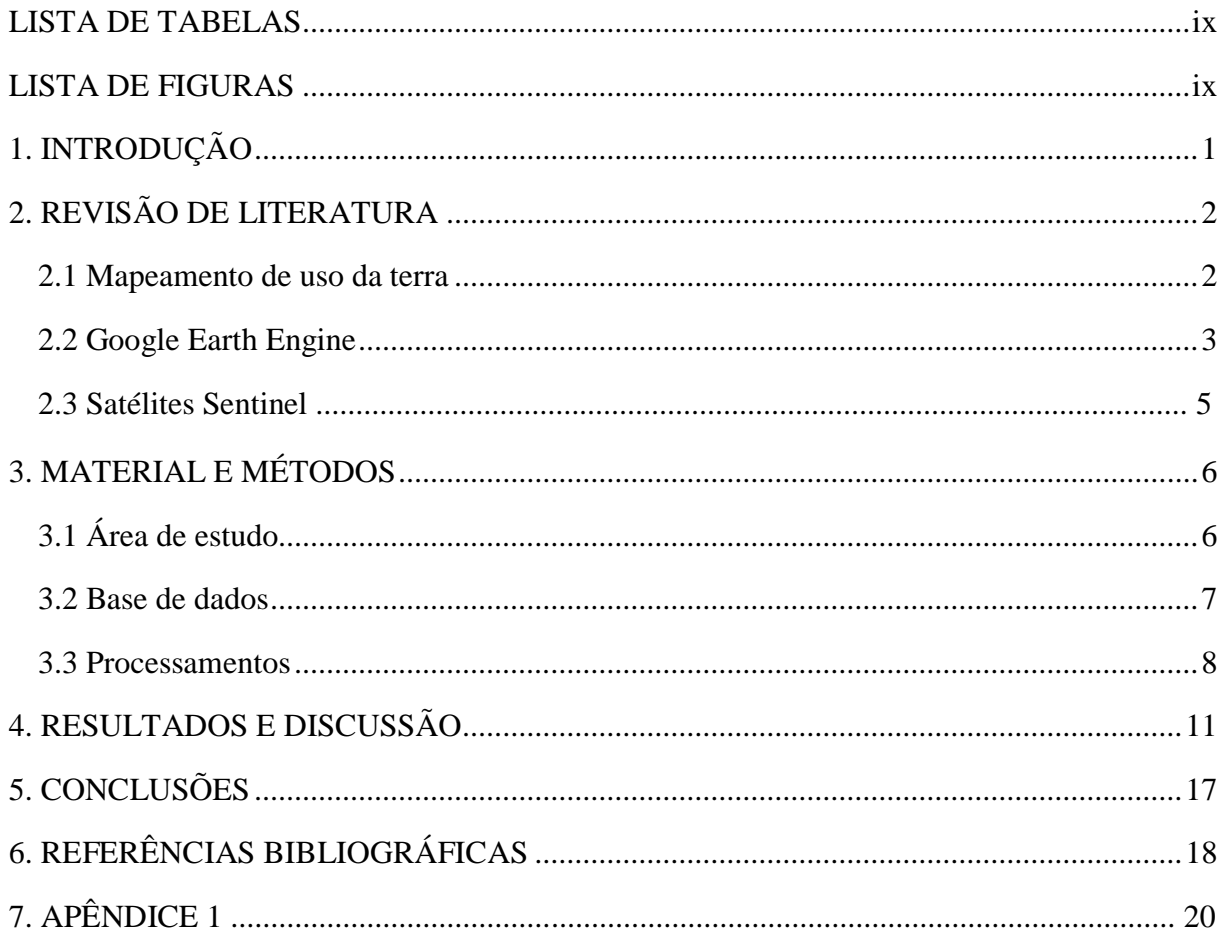

## **LISTA DE TABELAS**

<span id="page-8-0"></span>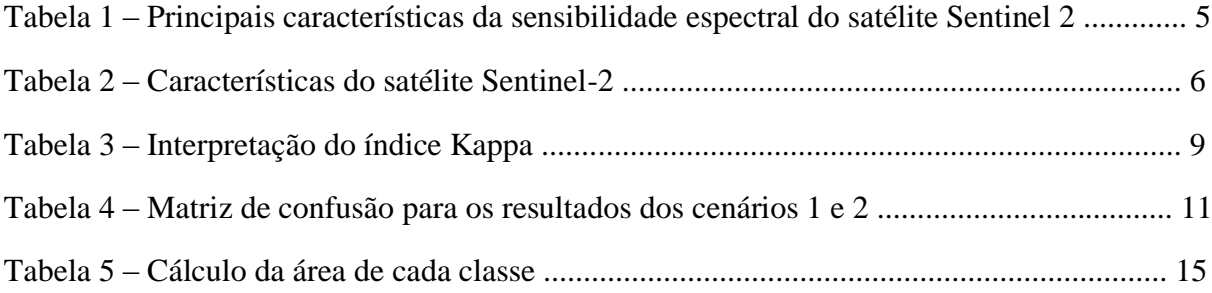

## **LISTA DE FIGURAS**

<span id="page-9-0"></span>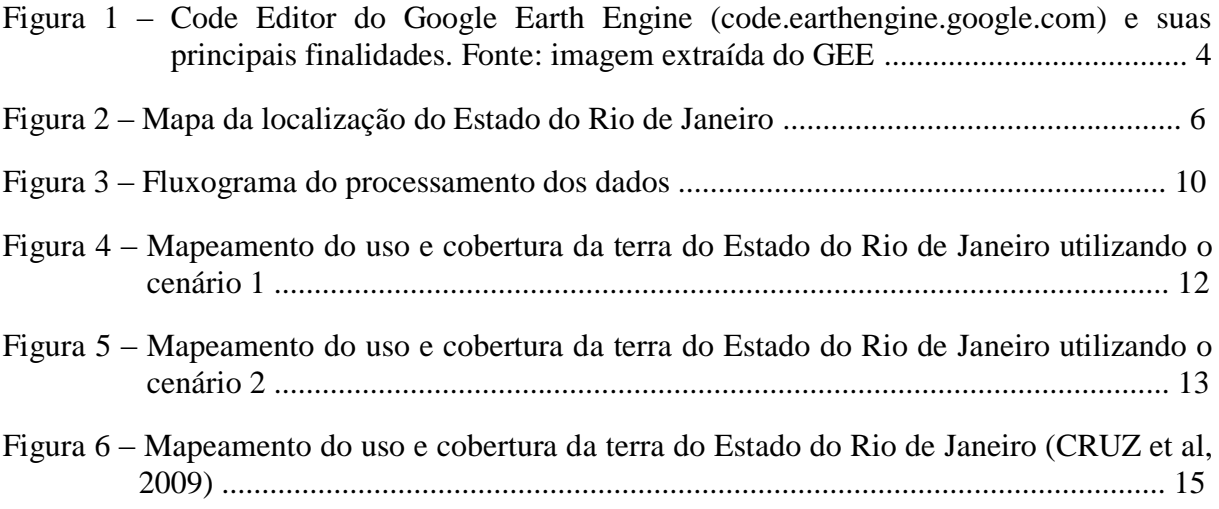

### **1. INTRODUÇÃO**

<span id="page-10-0"></span>O Estado do Rio de Janeiro possui 43.780 km² e está inserido, em sua totalidade, no Bioma da Mata Atlântica. Este bioma representa um dos mais ricos conjuntos de ecossistemas em termos de diversidade biológica do Planeta e está diretamente relacionado com qualidade de vida de milhares de brasileiros. A Mata Atlântica é considerada ainda um dos 34 *hotspots* (local com pontos de interesse, atividade ou popularidade mais do que o habitual) mundiais, os quais correspondem a um mosaico de biodiversidade com mais de 60% das espécies terrestres do planeta (CONSERVATION INTERNATIONAL DO BRASIL, 2005).

Entretanto, este bioma vem sofrendo uma devastação durante séculos. No passado, a Mata Atlântica cobria mais de 1,5 milhões de km², estendendo-se de forma contínua ao longo da costa brasileira, penetrando até o leste do Paraguai e nordeste da Argentina em sua porção sul, sendo com 92% desta área pertencente ao Brasil (FUNDAÇÃO SOS MATA ATLÂNTICA & INPE, 2001; GALINDO-LEAL & CÂMARA, 2003). Atualmente, estima-se que a floresta já perdeu mais de 93% de sua área (MYERS et al., 2000) e restam menos de 100.000 km² de sua vegetação original.

Nesse sentido, o uso de sensores multiespectrais para a classificação automatizada do uso e cobertura da terra tem se mostrado uma boa ferramenta para o mapeamento da vegetação e ainda pode fornecer importantes subsídios às políticas regionais para uso sustentável da biodiversidade, principalmente nas escalas mais detalhadas, onde os custos do mapeamento convencional são elevados. As tipologias vegetais, de modo geral, variam também em função do tipo de substrato, além das variáveis morfoclimáticas, de forma que os atributos espectrais das rochas e solos podem ser utilizados no auxílio ao mapeamento da vegetação. As técnicas de sensoriamento remoto ao identificarem mudanças sutis na cobertura vegetal permitem a identificação de alterações nas condições do substrato, estabelecendo associação rocha-solo-vegetação (ALMEIDA FILHO, 1984).

Segundo o IBGE (2013), o mapeamento do uso e cobertura da terra é de grande utilidade para o conhecimento atualizado das formas de uso e de ocupação do espaço, e constitui uma importante ferramenta de planejamento e de orientação às tomadas de decisões. Assim, ao retratar as formas e a dinâmica de ocupação da terra, esses mapeamentos também representam instrumento valioso para a construção de indicadores ambientais e para a avaliação da capacidade de suporte ambiental, diante dos diferentes manejos empregados na produção, contribuindo assim para a identificação de alternativas promotoras da sustentabilidade do desenvolvimento (IBGE, 2013).

Além disso, o uso de técnicas de sensoriamento remoto para o mapeamento do uso e cobertura da terra permite uma ampla gama de opções, sendo pouco abordados em estudos científicos o uso de índices multiespectrais (como índices de vegetação, por exemplo), além da inclusão de todas as bandas dos sensores orbitais e ainda análises de componentes principais, para a realização da classificação automatizada. Frequentemente, é utilizada apenas composição falsa-cor nas bandas 5R (*red* - vermelho), 4G (*green* - verde) e 3B (*blue* azul), ou somente 3 bandas, para a classificação automatizada, produzindo imagens sintéticas com forte semelhança com as cores da natureza e com facilidades na interpretação da cobertura e do uso da terra (IBGE, 2013; BRITO & PRUDENTE, 2005; DOMINGUES et al., 2007; VASCONCELOS & NOVO, 2004). Dessa forma, o uso de mais bandas, além de índices de vegetação e análise de componentes principais tem-se mostrado como uma ferramenta promissora na classificação automatizada do uso e cobertura da terra (BRITO, 2013).

Adicionalmente, o processamento de imagens e o mapeamento do uso e cobertura da terra em escalas regionais ou continentais são extremamente trabalhosos, sendo necessários *softwares* específicos e *hardwares* de alto desempenho, pois o conjunto de dados se torna muito grande (em nível de *Gigabytes* ou *Terabytes*). Dessa forma, o Google Earth Engine

(GEE), surge como uma plataforma global online e gratuita, utilizada em larga escala para análises e visualização de dados geoespaciais, através do sistema de nuvens e de altíssima rapidez no processamento dos dados. Nesse sentido, o objetivo do presente estudo foi de utilizar essa plataforma para o mapeamento do uso e cobertura da terra do Estado do Rio de Janeiro, bem como avaliar a importância do uso do índice de vegetação para este mapeamento.

#### <span id="page-11-0"></span>**2. REVISÃO DE LITERATURA**

#### <span id="page-11-1"></span>**2.1 Mapeamento do uso da terra**

No Brasil, os primeiros trabalhos sobre uso da terra se iniciaram no final da década de 1930. Os estudos sobre padrões espaciais passaram a ser predominados a partir da década de 1950, sendo analisados a partir de processos produtivos. Esses estudos permitiram a evolução para as análises da caracterização de variáveis específicas da ocupação, sendo a distribuição de propriedades rurais, a análise dos rebanhos, da expansão do povoamento, ou das frentes pioneiras, exemplos das primeiras classes para a classificação de uso e cobertura da terra (IBGE, 2013).

O conjunto de operações necessárias à elaboração de uma pesquisa temática que pode ser sintetizada por meio de mapas é denominado levantamento. O levantamento da cobertura e do uso da terra indica a distribuição geográfica da tipologia de uso, identificada por meio de padrões homogêneos da cobertura terrestre. Pode envolver pesquisas tanto em escritório quanto em campo, voltando-as para a interpretação, análise e registro de observações da paisagem, concernentes aos tipos de uso e cobertura da terra, de maneira que vise sua classificação e espacialização por meio de cartas (IBGE, 2013).

O levantamento sobre a cobertura e o uso da terra comporta análises e mapeamentos sendo de grande utilidade para o conhecimento atualizado das formas de uso e de ocupação do espaço, constituindo importante ferramenta de planejamento e de orientação à tomada de decisão. No contexto das mudanças globais, os levantamentos de uso e cobertura da terra fornecem subsídios para as análises e avaliações dos impactos ambientais, como os provenientes de desmatamentos e também da perda da biodiversidade, por exemplo (IBGE, 2013).

Para o planejamento ambiental, o monitoramento de cobertura vegetal e uso da terra representa atualmente um aspecto relevante e indispensável, assim como, para a formulação e aplicação de uma política ambiental coerente e eficiente também, dependendo da adoção de produtos de sensoriamento remoto, aéreos ou orbitais, de alta, média ou baixa resolução, conforme a escala adotada para o mapeamento, o uso de técnicas classificatórias, a efetuação de levantamentos de campo, definição da temporalidade de aquisição e detecção das alterações e conversões das classes de mapeamento durante o período monitorado (INEA, 2019).

As resoluções espaciais, radiométricas, espectrais e temporais são características técnicas dos sensores remotos. Eles são dependentes da quantidade de informação que esses sensores obtêm (IBGE, 2013).

#### <span id="page-12-0"></span>**2.2 Google Earth Engine (GEE)**

O Google Earth Engine (GEE) é uma plataforma global (Figura 1), utilizada em larga escala para análises científicas e visualização de dados geoespaciais, sendo uma grande ferramenta para a análise de dados ambientais, podendo ser aplicado para a detecção de desmatamento, classificação de cobertura e uso da terra e mapeamento de vegetação. (GOOGLE EARTH ENGINE, 2019).

A plataforma possui uma elevada capacidade de processamento e armazenamento que correspondem ao ambiente computacional da nuvem Google, além de um ambiente de desenvolvimento, suportando a implementação nas linguagens Java Script e Python para a análise e processamento de dados geoespaciais (GORELICK, 2013). Dentre os dados geoespaciais disponíveis da coletânea, estão produtos como imagem de satélite, dados de radar e modelos climáticos globais, entre outros (HOUSEMAN et al., 2010).

O GEE oferece acesso facilitado ao seu vasto catálogo de imagens de satélites e outros dados geoespaciais em um formato pronto para análise. Suas imagens são registros atuais e também de há mais de 40 anos, permitindo assim, a comparação com dados históricos. Este catálogo é combinado com o poder de computação escalável suportado pelos *datacenters* do Google e pelas APIs (*Application Programming Interface*) flexíveis que permitem implementar perfeitamente seus fluxos de trabalho geoespaciais existentes (GOOGLE EARTH ENGINE, 2019).

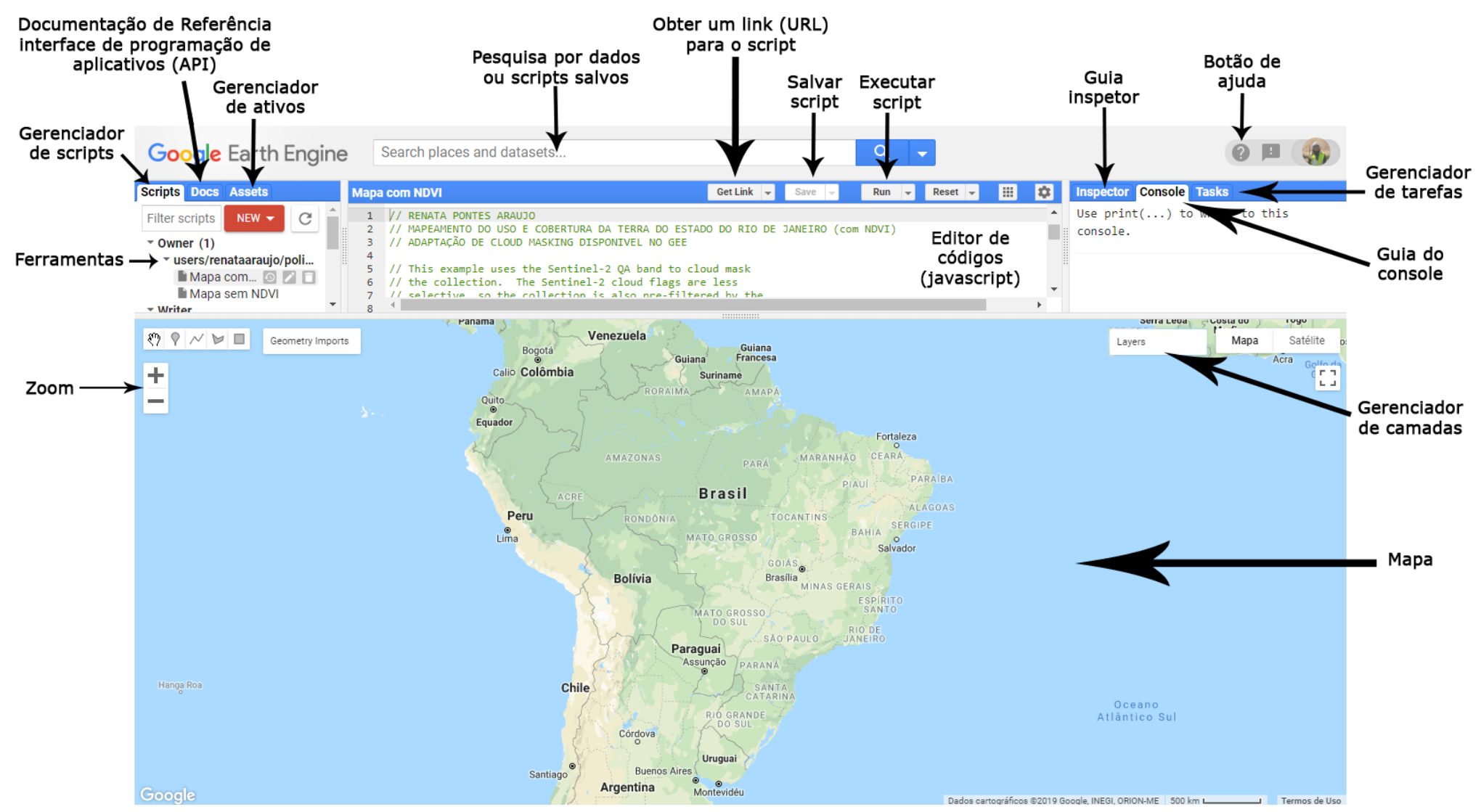

**Figura 1** - Code Editor do Google Earth Engine (code.earthengine.google.com) e suas principais finalidades. Fonte: imagem extraída do GEE.

#### **2.3 Satélites Sentinel**

Os Sentinels são um conjunto de famílias de satélites que foram concebidas e desenvolvidas no âmbito do Programa da Componente Espaço para dar resposta aos requisitos do Copernicus (Programa de Observação da Terra da União Europeia coordenado e gerenciado pela Comissão Europeia em parceria com a Agência Espacial Europeia, os Estados-Membros da União Europeia (UE) e suas agências), formados pelos satélites Sentinel-1, Sentinel-2, Sentinel-3, Sentinel-4 e Sentinel-5 (DIREÇÃO GERAL DO TERRITÓRIO, 2017).

A missão Sentinel-1 opera na região das micro-ondas e as missões Sentinel-2 e -3 nas regiões do visível e do infravermelho do espectro eletromagnético (SENTINEL, 2019).

Disponíveis desde junho de 2015 e desde o ano 2016, os satélites Sentinel-2A e 2B, respectivamente (OLIVEIRA, 2016), formam uma missão imageadora multispectral do Programa GMES (Global Monitoring for Environment and Security) conjuntamente administrada pela Comunidade Europeia e a ESA (European Space Agency) (ENGESAT, 2019).

De órbita circular, heliossíncrona, descendente, com 98.56° de inclinação, período de 98.46 minutos e altitude de 786 km, seu imageamento é feito diariamente às 10h30min da manhã para a observação da Terra, realizando coleta de dados sobre a vegetação, solos e humidade, rios e áreas costeira, além de dados para correção atmosférica (absorção e distorção) em alta resolução (10 m), e com alta capacidade de revisita (5 dias), para garantir a continuidade dos dados fornecidos pelo SPOT 5 e Landsat 7 (ENGESAT, 2019).

O Sentinel-2 possui quatro bandas no visível e no infra vermelho, seis bandas no *"red edge"* e no infra vermelho de ondas curtas e mais três bandas para correções atmosféricas. Além disso, também possui treze bandas de resolução espacial, sendo quatro delas com 10 m de resolução, seis com 20 m de resolução e três com 60 m de resolução (Tabela 1) (ENGESAT, 2019). As demais características do satélite Sentinel-2 são apresentadas na Tabela 2.

<span id="page-14-0"></span>

| Resolução       | <b>Sentinel 2 – Bandas</b>        | Comprimento da onda Combinações |                          |  |  |
|-----------------|-----------------------------------|---------------------------------|--------------------------|--|--|
|                 |                                   | (nanômetros)                    | de Bandas                |  |  |
|                 | $B02 - Azul$                      | 490                             | Cor                      |  |  |
|                 | $B03 - Verde$                     | 560                             | verdadeira               |  |  |
|                 | $B04 - Vermelho$                  | 665                             | RGB 04/03/02             |  |  |
| 10 <sub>m</sub> |                                   |                                 | Falsa cor 1 e 2          |  |  |
|                 | B08 – Infravermelho próximo (NIR) | 842                             | RGB 08/04/03             |  |  |
|                 |                                   |                                 | e 04/08/03               |  |  |
|                 | $B05 - Red Edge 1$                | 705                             |                          |  |  |
|                 | $B06 - Red Edge 2$                | 740                             |                          |  |  |
|                 | $B07 - Red Edge 3$                | 783                             | SWIR <sub>1</sub>        |  |  |
| 20 <sub>m</sub> | $B08A - Red Edge 4$               | 865                             | RGB 12/11/8 <sup>a</sup> |  |  |
|                 | $B11 - SWIR$ 1                    | 1610                            |                          |  |  |
|                 | $B12-SWIR2$                       | 2190                            |                          |  |  |
| 60 <sub>m</sub> | $B01 -$ Aerossol                  | 443                             |                          |  |  |
|                 | B09 – Water Vapor                 | 940                             |                          |  |  |
|                 | $B10 - Cirrus$                    | 1375                            |                          |  |  |

**Tabela 1** – Principais características da sensibilidade espectral do satélite Sentinel 2.

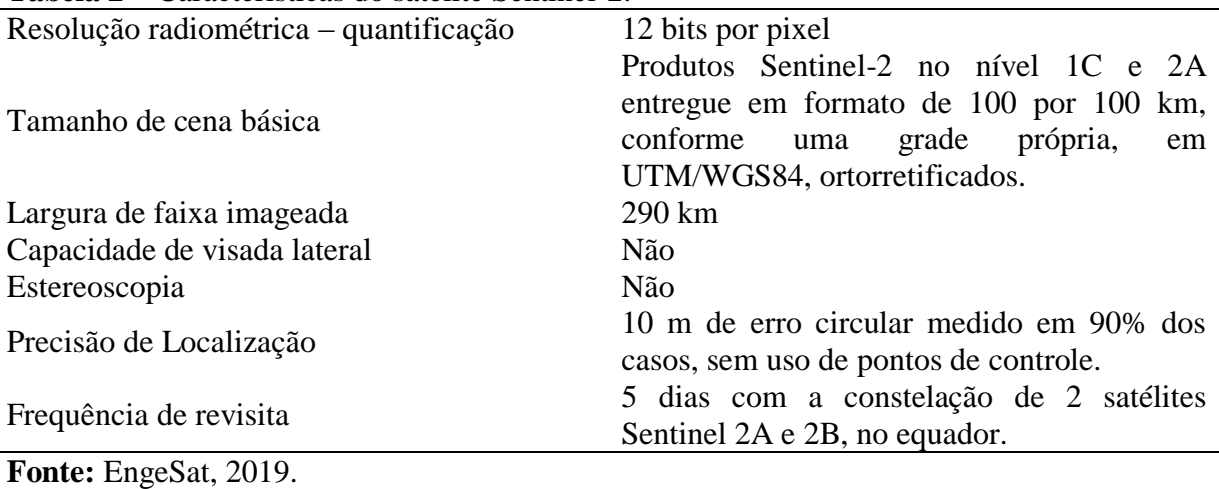

**Tabela 2** – Características do satélite Sentinel-2.

## **3. MATERIAL E MÉTODOS**

## **3.1 Área de estudo**

O presente trabalho teve como área de estudo o Estado do Rio de Janeiro (Figura 2). O estado possui uma área com 43.780 km², dividido em 92 municípios, totalizando uma população de 17.264.943 pessoas.

No Estado do Rio de Janeiro tem ocorrido mudanças rápidas e intensas no uso das terras. Estas, por sua vez, têm produzido impactos ambientais significativos como a erradicação e degradação da vegetação nativa (Mata Atlântica e ecossistemas associados), a erosão hídrica e eólica, as perdas de habitats e alterações em povoamentos e populações da fauna local, redução da biodiversidade, além da diminuição na vazão dos rios que drenam a região, os assoreamentos e aumento das queimadas (INEA, 2019).

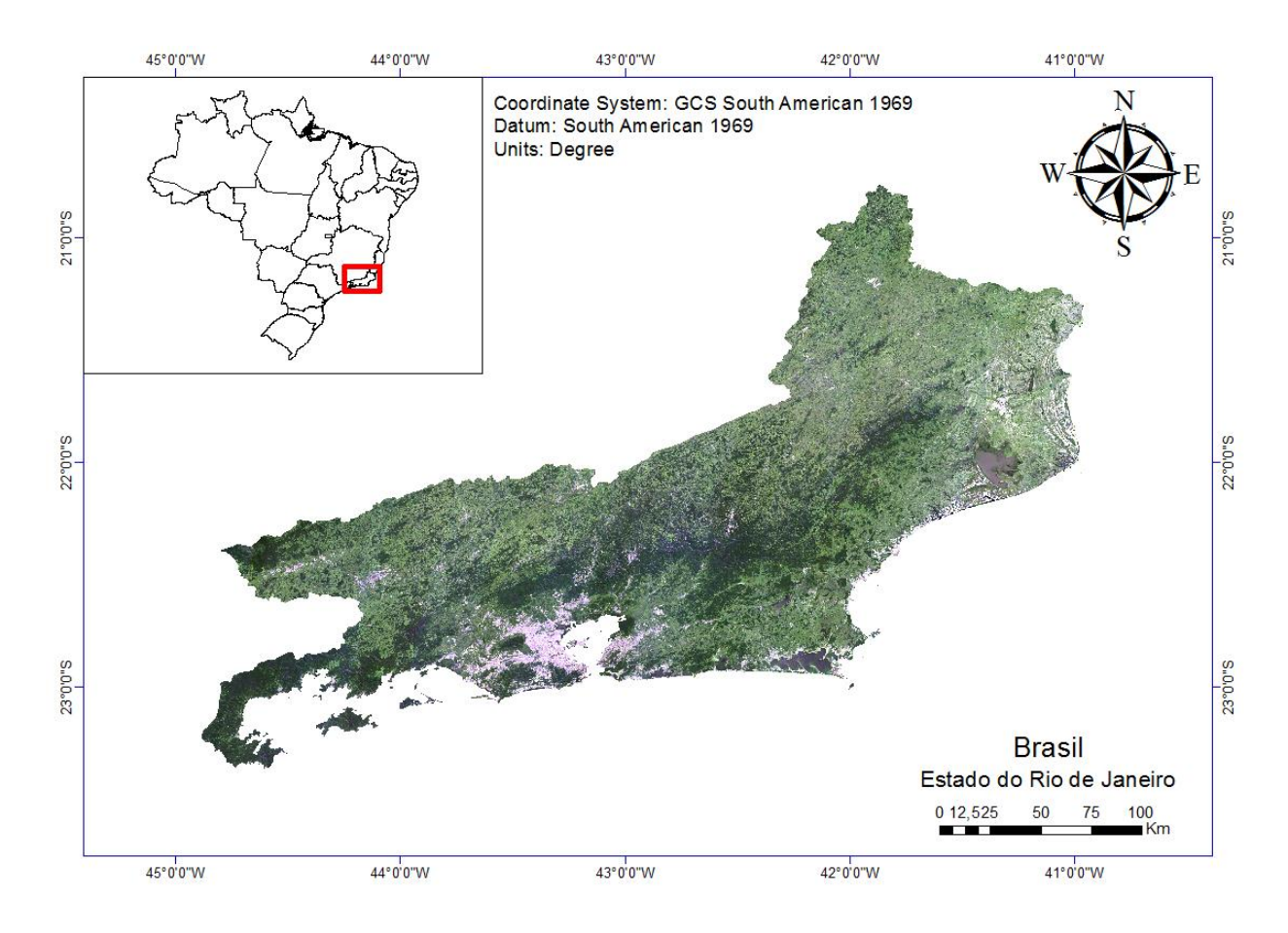

**Figura 2** – Mapa da localização do Estado do Rio de Janeiro.

O Estado possui clima que varia de tropical a subtropical, havendo ocorrência de geadas nas regiões acima dos mil metros de altitude, durante o inverno, podendo ocorrer neve esporádica na região do Parque Nacional de Itatiaia. (GOVERNO DO RJ, 2019)

O relevo pode ser dividido em três unidades, sendo elas as terras altas, as baixadas e os maciços costeiros. As terras altas compreendem o planalto, onde se encontram as maiores altitudes. As unidades de baixadas estão situadas entre o planalto e o oceano. Já as unidades denominadas de maciços costeiros (ou litorâneos) são elevações que surgem nas áreas das baixadas, desde o Município de Cabo Frio até o Município do Rio de Janeiro. (GOVERNO DO RJ, 2019)

### **3.2 Base de dados**

O limite cartográfico do Estado do Rio de Janeiro foi extraído do arquivo vetorial da base de dados online do Instituto Brasileiro de Geografia e Estatística (IBGE, 2019) e enviado para a plataforma de estudo Google Earth Engine.

Nesta plataforma, foram utilizadas as cenas do ano de 2019 das imagens do satélite Sentinel-2, sem a presença de nuvens para todo o Estado do Rio de Janeiro, com as devidas correções radiométricas e geométricas. Para isso utilizou-se o *Cloud Masking*, modelo de script oferecido pelo Google Earth Engine para a obtenção de mosaicos sem nuvens (Figura 2), ou quando há cenas com nuvens esses pixels são substituídos por cenas sem nuvens.

<span id="page-16-0"></span>As principais características deste satélite são apresentadas na Tabela 2.

#### **3.3 Processamentos**

Os *softwares* utilizados para o pré-processamento e processamento deste estudo foram o Google Earth Engine, desenvolvido pela Google, e o pós-processamento através do software ArcGIS v10.5, desenvolvido pela ESRI. Neste estudo, através do Google Earth Engine, foi feito o mapeamento do uso e cobertura da terra para todo o Estado do Rio de Janeiro. Foram utilizadas como base de dados de entrada, as 4 bandas do Sentinel com resolução espacial de 10 m (B2, B3, B4 e B8), para o cenário 1 e, para o cenário 2, além das 4 bandas, foi incluído também o índice de vegetação com diferença normalizada (NDVI). O NDVI, desenvolvido por Rouse et al. (1974) foi obtido utilizando as bandas do vermelho (RED) e infravermelho (NIR) pela seguinte equação:

$$
\frac{NIR - RED}{NIR + RED}
$$

Em que: NIR representa a banda B8 e RED a banda B4.

Assim, foram definidas 5 classes de uso e cobertura da terra, sendo elas: florestas; pastagem e agricultura; corpos d'água; área urbana; e solo exposto. Para cada uma dessas classificações, foram coletadas 50 polígonos como amostras de treinamento, com exceção da classificação água, que foram coletadas 60 amostras. Além disso, também foram coletadas 30 amostras de validação para cada classificação, sendo a classificação água com 35. Por possuir grande diferenciação na coloração dos pixels, obtiveram-se mais amostras da classificação água, para assim, diminuir as chances de erros.

Após a coleta das amostras de treinamento e de validação, foi obtida a classificação supervisionada através do algoritmo *Random Forest* (disponível no GEE) para ambos os cenários (1 e 2) com o mesmo conjunto de amostras treinamento. Com os mapas classificados e as amostras de validação, gerou-se as matrizes de confusão (também conhecida como matriz de erro) e calculou-se as acurácias da classificação, e os índices Kappas. Para isso, fez-se o cálculo duas vezes, sendo uma vez utilizando o índice de vegetação com diferença normalizada (NDVI) (cenário 2) e a segunda vez não (cenário 1).

A acurácia da classificação indica uma performance geral do modelo, dentre todas as classificações, quantas o modelo classificou corretamente. Já o kappa é um cálculo estatístico para avaliar o nível de concordância ou reprodutibilidade entre dois conjuntos de dados.

Gerou-se a matriz de confusão a fim de visualizar com maior facilidade as frequências de classificação para cada classe do modelo. Basicamente a matriz se dá em uma tabela, onde linhas representam a classificação, as colunas representam a referência verdadeira e a diagonal principal representa os acertos da classificação (acurácia). Dessa forma, compararam-se os resultados obtidos para o cálculo feito com a presença (cenário 2) e ausência (cenário 1) do índice de vegetação com diferença normalizada (NDVI). As interpretações dos valores de Kappa foram realizadas conforme Landis e Koch (1977) (Tabela 3).

| <b>Estatística Kappa</b>              | Interpretação |  |  |  |  |
|---------------------------------------|---------------|--|--|--|--|
| < 0.00                                | Péssima       |  |  |  |  |
| $0,00 - 0,20$                         | Ruim          |  |  |  |  |
| $0,21 - 0,40$                         | Razoável      |  |  |  |  |
| $0,41 - 0,60$                         | Boa           |  |  |  |  |
| $0,61 - 0,80$                         | Muito boa     |  |  |  |  |
| $0,81 - 1,00$                         | Excelente     |  |  |  |  |
| $\Gamma$ (1,  ),  (1,  ),  II  (1077) |               |  |  |  |  |

**Tabela 3** – Interpretação do índice Kappa

**Fonte:** adaptado de Landis e Koch (1977)

Para análise dos Kappas entre as metodologias no mesmo ano, foi utilizada fórmula descrita por Congalton e Green (2009):

$$
Z = \frac{|K_1 - K_2|}{\sqrt{Var(K_1) + Var(K_2)}}
$$

Em que Z é o valor do teste, dada as hipóteses H0:(K1-K2) = 0, e H1:(K1-K2)  $\neq$  0. A hipótese H1 é rejeitada quando  $Z \geq Z\alpha/2$ .

O NDVI permite não só mapear a vegetação, mas também medir sua quantidade e condição em uma determinada área, sendo um indicador numérico, que varia teoricamente, de -1,0 a 1,0, onde o um negativo significa maior quantidade de vegetação sem folha, sob forte estresse hídrico por *déficit* de água no solo, enquanto que quanto mais próximo de 1,0 for o resultado, mais significa que a vegetação possui folhas sadias, sem restrições hídricas e encontram-se em plenitude de suas funções metabólicas e fisiológicas.

Exportou-se o mapa resultante na plataforma do Google Earth Engine para o *software* ArcGIS v.10.5, onde calculou-se a área de cada uma das classes dos resultados e comparou-as com resultados já obtidos anteriormente por outros autores. Os scripts utilizados para todos os processamentos dos dados no GEE encontram-se no Apêndice 1.

Por possuir uma ampla gama de ferramentas de aplicação espacial, o GEE permite que cientistas, pesquisadores e desenvolvedores detectem mudanças, mapas de tendências e quantifiquem diferenças no uso e cobertura da terra. Sua capacidade de analisar e manipular dados de acordo com as necessidades do usuário diferencia essas aplicações com as outras tradicionais já existentes.

Para rodar o script na plataforma do GEE, utilizou-se internet com velocidade média de 5,00 Mbps, notebook com memória RAM de 2GB e processador Intel Core i3. Toda geração, carregamento e a análise dos scripts foram considerados rápidos, levando cerca de alguns segundos para os resultados serem gerados.

Na Figura 3 está um fluxograma com o resumo do processamento dos dados.

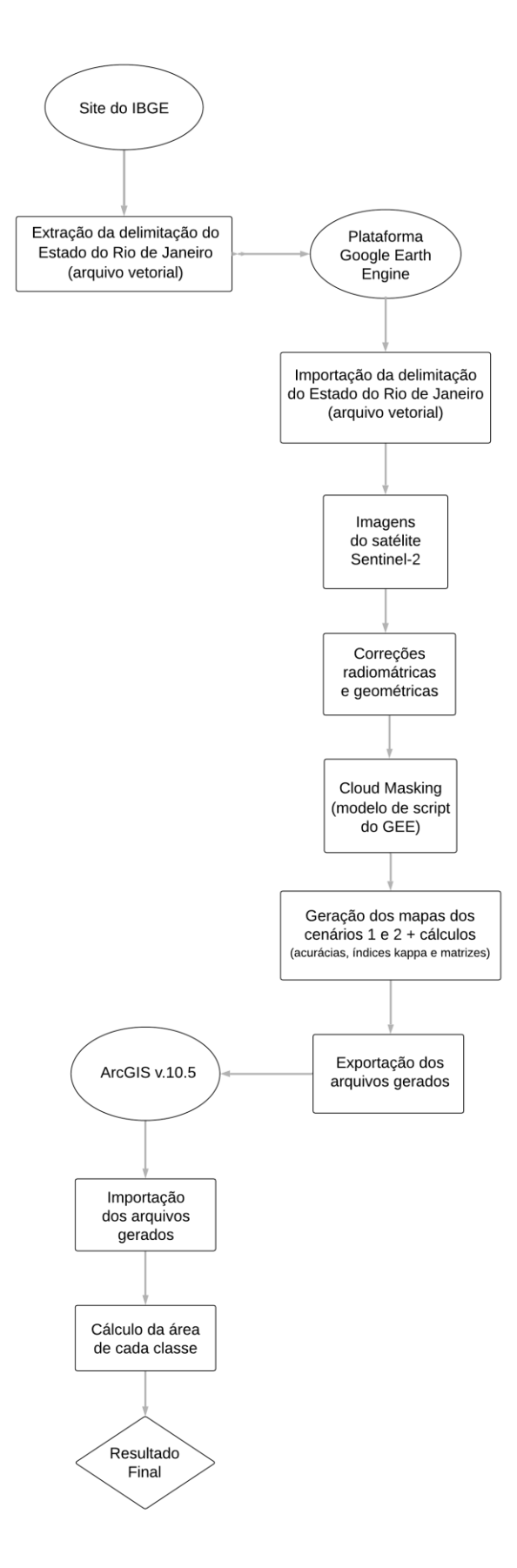

Figura 3 – Fluxograma do processamento dos dados.

#### **4. RESULTADOS E DISCUSSÃO**

A partir do mesmo conjunto de amostras de treinamento e validação, foi então processada a classificação para ambos os cenários. Para o cenário 1, sem o uso do NDVI, o resultado da acurácia foi de 0,85, indicando que 85% da classificação foi realizada corretamente; o índice Kappa foi de 0,797. Segundo Landis e Koch (1977), este resultado é considerado muito bom, uma vez que está bem próximo de 1,0, significando que o nível de reprodutibilidade entre imagem classificada e as amostras de validação foram de aproximadamente 80%. Para o cenário 2, com o uso do NDVI, o resultado da acurácia foi de 0,86, indicando que 86% da classificação foi feita corretamente; e o índice Kappa de 0,816. Este resultado, segundo Landis e Koch (1977) é considerado excelente, uma vez que está bem próximo de 1,0. Isso significa que o nível de reprodutibilidade entre a imagem classificada e as amostras de validação foi de cerca de 82%. A partir do teste Z, o cenário 1 apresentou diferenças significativas com o cenário 2 a 95% de probabilidade, o que indica que a importância do uso do NDVI para o mapeamento uso e cobertura da terra e maior confiabilidade dos dados (AMARAL, 2009).

Os resultados das frequências de classificação da matriz de confusão para cada classe de ambos os cenários podem ser visualizados com maior facilidade na Tabela 4.

De acordo com a matriz de confusão, as mudanças do cenário 1 comparadas com o cenário 2 são muito pequenas. No entanto, destacam-se as classes Floresta, Pastagem e Água que apresentaram melhorias na acurácia no cenário com o NDVI. Essa relação revela a importância deste índice para o mapeamento, apesar de a diferença entre os índices Kappa serem baixa.

A classe corpos d'água foi a que apresentou maior índice de acertos, confundindo-se quase nada com as demais classes. Enquanto que a classe área urbana, apresentou certo nível de confusão com todas as demais classes. Isso se deve ao fato de que nas áreas urbanizadas existem padrões espectrais semelhantes a outras classes de uso e cobertura como, por exemplo, praças arborizadas podem confundir com florestas, campos de futebol e terrenos abandonados confundindo com pastagens, além de obras e solo exposto (CRUZ et al, 2009).

| REFERÊNCIAS $\rightarrow$        | <b>Floresta</b> |                | Pastagem e         |                | <b>Corpos</b>  |                  | <b>Area</b>   |                | <b>Solo</b>    |                  |
|----------------------------------|-----------------|----------------|--------------------|----------------|----------------|------------------|---------------|----------------|----------------|------------------|
| CLASSES $\downarrow$             |                 |                | <b>Agricultura</b> |                | d'água         |                  | <b>Urbana</b> |                | <b>Exposto</b> |                  |
| Cenário                          | 1               | $\overline{2}$ |                    | $\overline{2}$ |                | $\overline{2}$   | 1             | $\overline{2}$ |                | $\overline{2}$   |
| <b>Floresta</b>                  | 2400            | 2417           | 585                | 460            | 7              | $\mathbf{1}$     | 72            | 80             | 3              | $\boldsymbol{0}$ |
| Pastagem e<br><b>Agricultura</b> | 50              | 35             | 848                | 896            | $\mathbf{1}$   | $\boldsymbol{0}$ | 102           | 85             | 25             | 22               |
| <b>Corpos</b><br>d'água          | $\overline{0}$  | $\overline{0}$ | $\overline{2}$     | $\overline{0}$ | 1662           | 1745             | 47            | 60             | $\overline{0}$ | $\overline{0}$   |
| Área<br><b>Urbana</b>            | 6               | 5              | 74                 | 99             | 92             | 18               | 2340          | 2330           | 164            | 175              |
| Solo<br><b>Exposto</b>           | 8               | $\tau$         | 121                | 175            | $\overline{2}$ | $\overline{0}$   | 46            | 52             | 435            | 430              |

**Tabela 4** – Matriz de confusão para os resultados dos cenários 1 e 2.

O NDVI contribuiu na identificação das diferentes tipologias de vegetação (floresta e pastagem), bem como na ausência de vegetação (corpos d'água, pois é influenciado pela produtividade e dinâmica fotossintética das fitofisionomias, especialmente pelo uso da banda de infravermelho próximo (B8) (PETORELLI et al., 2005; ROUSE et al., 1974).

Complementando a análise da classificação do uso da terra do Estado do Rio de Janeiro, elaborou-se ainda um mapa com a distribuição espacial das classes. A partir do cenário 1 (Figura 3) destaca-se um predomínio de pastagens e agricultura na região norte e nordeste do Estado, e ainda na porção central e sul-sudoeste o predomínio de florestas. Assim como na região serrana, observa-se domínio de floresta da Mata Atlântica, reconhecida como um dos biomas mais críticos para a conservação da biodiversidade global pela UNESCO (ICMBio, 2019).

Também é possível observar uma destacada presença de floresta na área da Costa Verde, região composta pelas cidades de Mangaratiba, Itaguaí, Angra dos Reis e Paraty, com quase 80% de Mata Atlântica natural. (PREFEITURA DE MANGARATIBA, 2019).

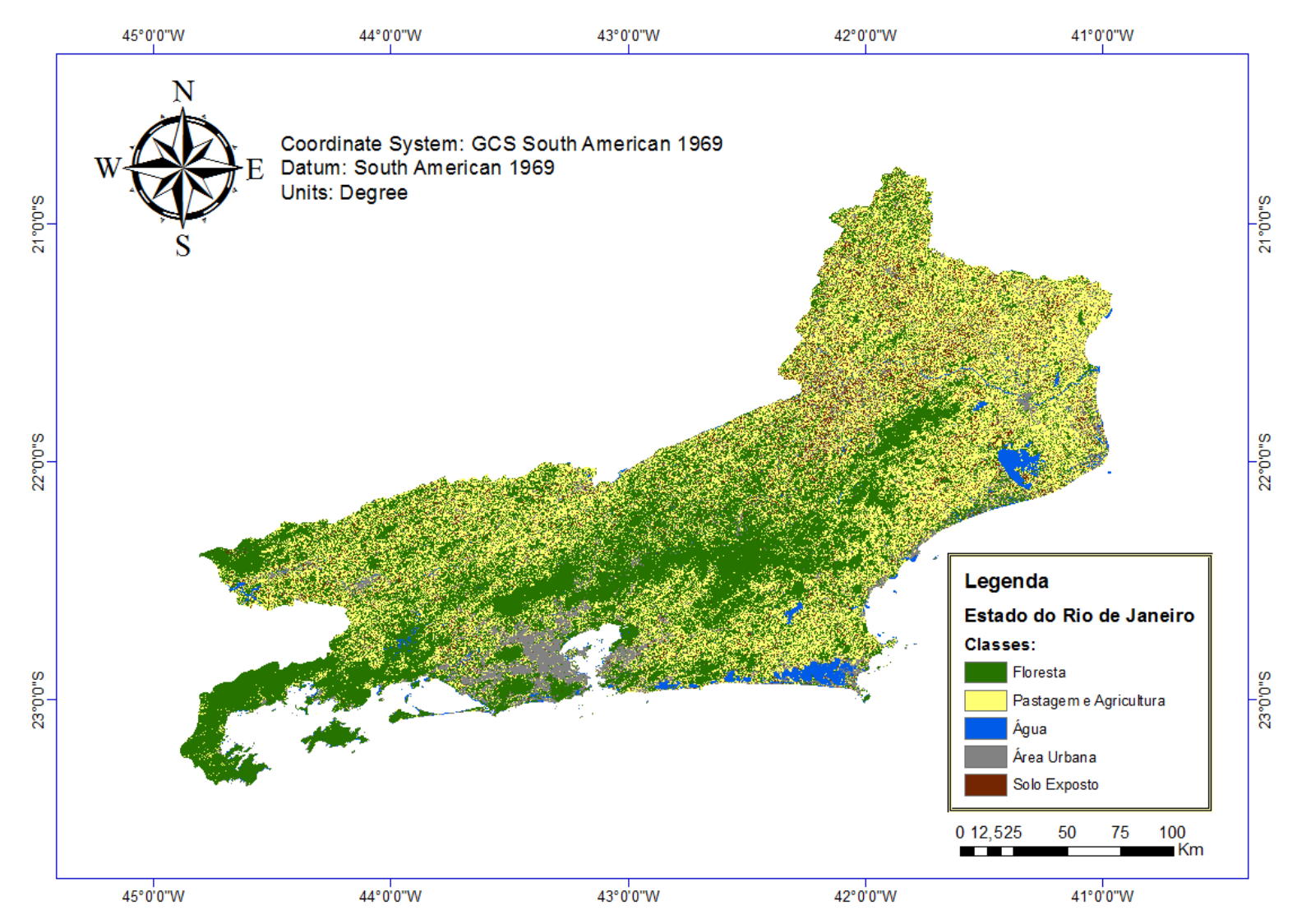

**Figura 4** - Mapeamento do uso e cobertura da terra do Estado do Rio de Janeiro utilizando o cenário 1.

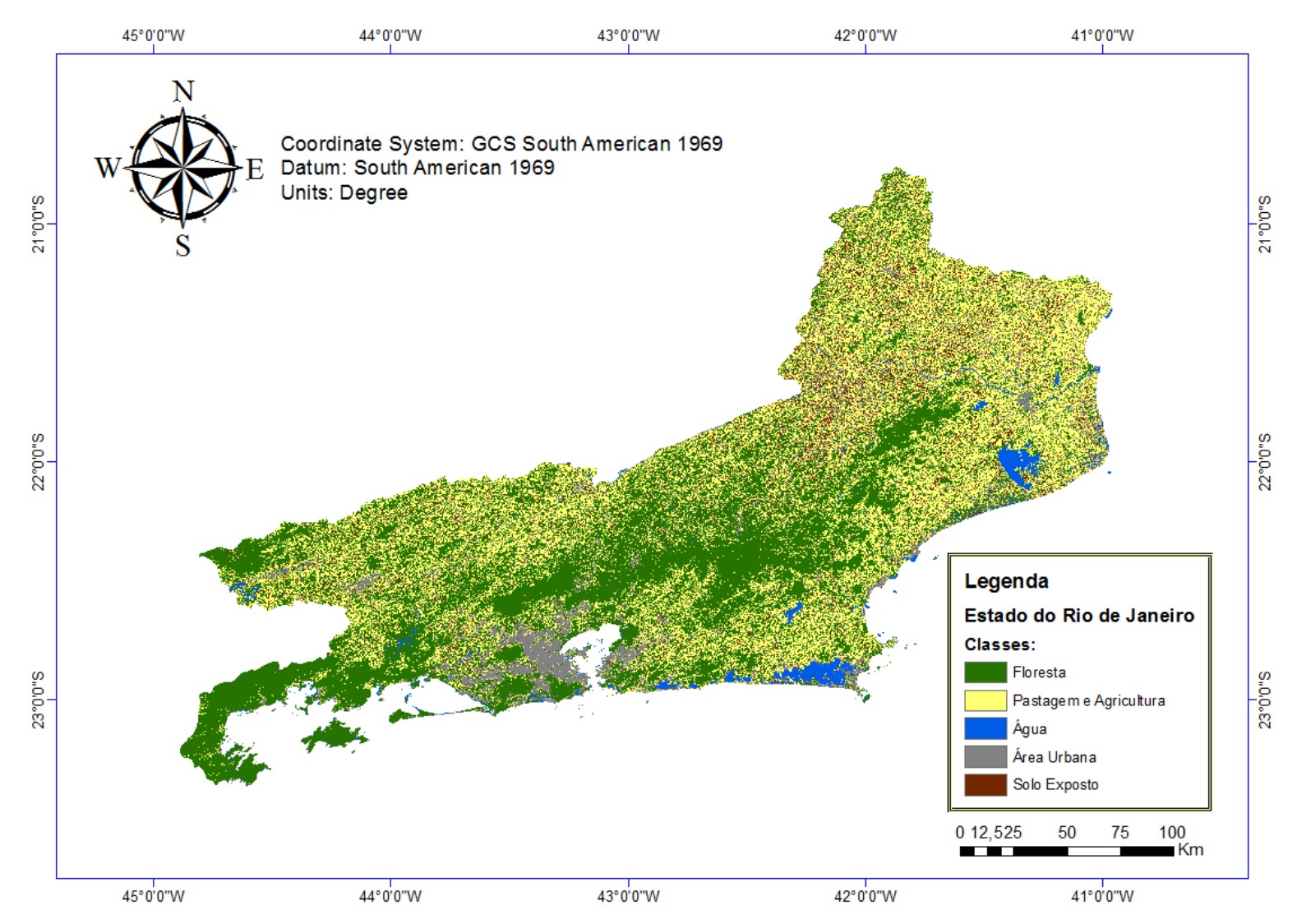

**Figura 5** - Mapeamento do uso e cobertura da terra do Estado do Rio de Janeiro utilizando o cenário 2.

Os mapas gerados (Figuras 4 e 5) identificaram área de pastagem e agricultura por quase toda a extensão do Estado do Rio de Janeiro. Ainda assim, a partir da análise feita dos dados informados na Tabela 5, verificou-se que a maior área do Estado do Rio de Janeiro é composta por floresta, enquanto que os maiores centros urbanos estão localizados mais próximos à região litorânea.

|                        | Área do Cenário 1<br>(sem NDVI) |               | Área do Cenário 2 |               | Diferença entre as |               |  |
|------------------------|---------------------------------|---------------|-------------------|---------------|--------------------|---------------|--|
| <b>Classes</b>         |                                 |               | (com NDVI)        |               | áreas              |               |  |
|                        | ha                              | $\frac{6}{9}$ | ha                | $\frac{6}{6}$ | ha                 | $\frac{6}{9}$ |  |
| Floresta               | 20.558,84                       | 43,10         | 20.608,76         | 43,20         | 49.92              | 0,1           |  |
| Pastagem e Agricultura | 18.640,45                       | 39,07         | 19.062,94         | 39,96         | 422,49             | 0,89          |  |
| Corpos d'água          | 926,09                          | 1,94          | 950,00            | 1.99          | 23,91              | 0,05          |  |
| Área Urbana            | 4.816,50                        | 10,10         | 4.393,06          | 9,21          | 423,44             | 0,89          |  |
| Solo Exposto           | 2.763,47                        | 5,79          | 2.690,59          | 5,64          | 72,88              | 0,15          |  |
| <b>Total</b>           | 47.705,35                       | 100,00        | 47.705,35         | 100,00        | 0.00               |               |  |

**Tabela 5** – Cálculo da área de cada classe.

No ano de 2009, Cruz et al. fizeram um mapeamento similar (Figura 6) onde verificou-se que o Estado do Rio de Janeiro apresentava um uso e cobertura da terra bastante homogêneo, com poucas classes de predominância, principalmente da pastagem e da floresta, que juntas responderam por quase 80% do território.

No presente estudo, a área de pastagem e agricultura, junto com a área de floresta corresponderam a um pouco mais que isso, alcançando o valor de 82% no cenário 1 e 83% no cenário 2.

Apesar de o mapeamento de Cruz et al. (2009) apresentar distribuição diferenciada para as regiões de estado, esta uniformidade foi facilmente percebida através da concentração de florestas nas áreas de relevo mais acidentado, formando o corredor da Serra do Mar, e de um mosaico de pequenos fragmentos inseridos em uma matriz de pastagem.

As maiores diferenças encontradas entre os dois cenários (1 e 2) foi nas classes Pastagem e Agricultura e Área Urbana, com diferenças na ordem de 400 ha. Essas diferenças reforçam a dificuldade de mapeamento da classe Área Urbana, bem como das confusões dessa classe com as demais.

Destaca-se, que após a produção final do script a grande facilidade em ajustar e processar os dados. Mesmo em computadores de baixa performance o GEE consegue realizar todo esse processamento em 152 segundos (após a coleta das amostras de treinamento e validação). Essa rapidez está relacionada ao uso dos servidores da Google que fornece acesso fácil ao seu extenso catálogo de imagens de satélite e outros dados geoespaciais que estão prontos para análise, permitindo análise e visualização de ponta em escala global (GOOGLE EARTH ENGINE, 2019).

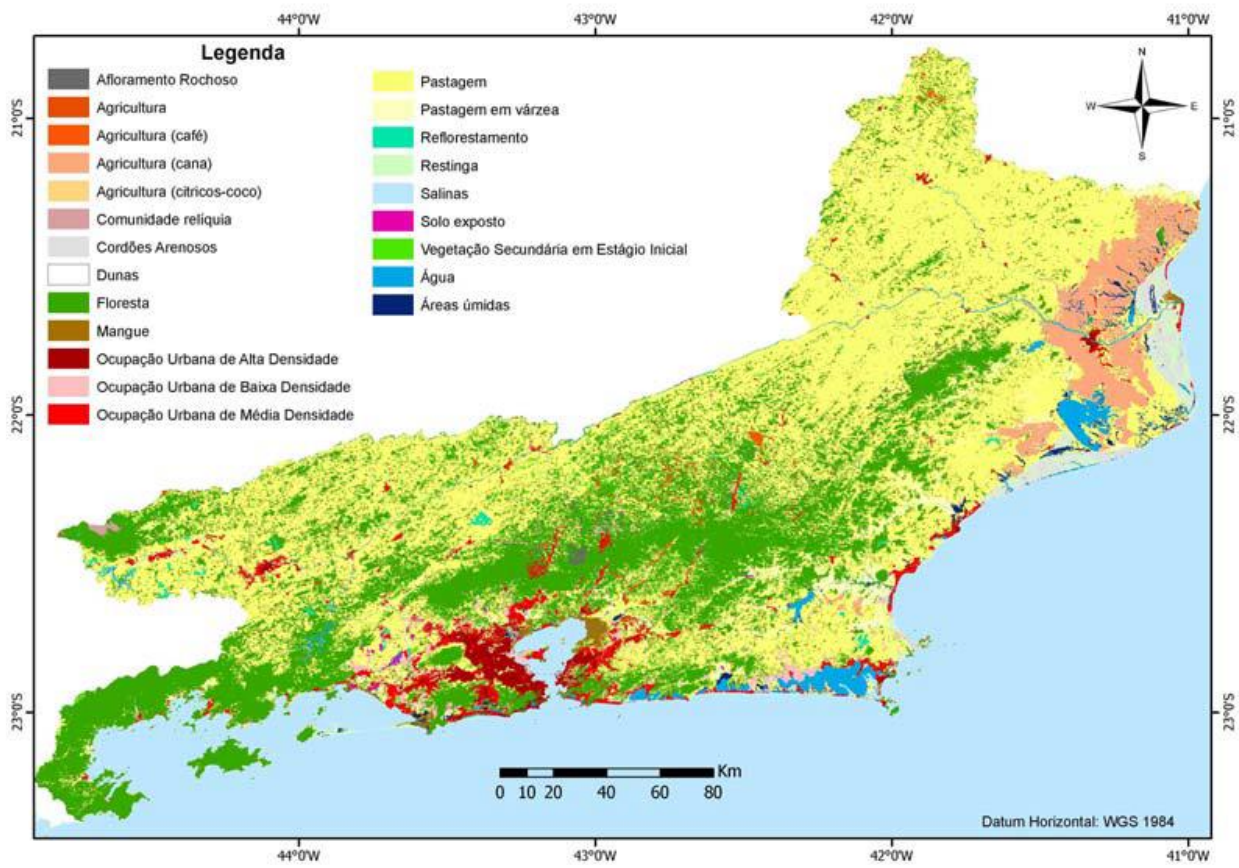

**Figura 6** - Mapeamento do uso e cobertura da terra do Estado do Rio de Janeiro. Fonte: CRUZ et al (2009).

#### **5. CONCLUSÕES**

<span id="page-26-0"></span>Com base nos resultados encontrados, pode-se concluir que foi possível identificar que tanto a acurácia da classificação quanto o Kappa, obtiveram resultados melhores quando houve o uso do índice de vegetação com diferença normalizada (NDVI).

O Google Earth Engine apresentou diversas vantagens para o mapeamento do uso da terra, uma vez que sua análise é on-line e pode ser feita a partir de qualquer computador, de forma gratuita, mesmo que as configurações deste não sejam de última geração. A facilidade para a alteração do script facilita para o manuseio e a análise dos dados, permitindo fazer diversos tipos de análises a partir do mesmo. Como desvantagem, temos o fato de fazer-se necessária uma conexão com a internet para utilizar a plataforma, inviabilizando o uso da mesma de maneira off-line.

Ao comparar este estudo com o estudo de Cruz et al, contatou-se um aumento de 2 a 3% nas áreas de pastagem e agricultura, junto com a área de floresta, podendo-se concluir que houve um aumento dessas áreas nos últimos 10 anos.

A matriz de confusão apresentou maior nível de acertos quando foi utilizado o índice de vegetação com diferença normalizada (NDVI), no cenário 2. A partir do teste Z, o cenário 1 apresentou diferenças significativas com o cenário 2 a 95% de probabilidade, o que indica que há importância do uso do NDVI para o mapeamento do uso e cobertura da terra e maior confiabilidade dos dados.

# **6. REFERÊNCIAS BIBLIOGRÁFICAS**

<span id="page-27-0"></span>ALMEIDA-FILHO, R. **Multiseasonal and geobotanical approach in remote detection of albitized-greisenized areas in the Serra da Pedra Branca granitic Massif**, Goiás State, Brazil. Economic Geology, v.79, n.1, p.1914-1920, 1984.

BRITO, C.R. 2013. **Mapeamento de Muçunungas no Sul da Bahia e Norte do Espírito Santo Utilizando Técnicas de Sensoriamento Remoto.** Universidade Federal de Viçosa. Dissertação de Mestrado, Viçosa. 65p.

Conservation International do Brasil, 2005. Hotspots Revisados. **Earth's Biologically Richest and Most Endangered Terrestrial Ecorregions.** As Regiões Biologicamente mais Ricas e Ameaçadas do Planeta. Belo Horizonte, 2005.

CRUZ C.B.M. et al. **Classificação Orientada a Objetos na Geração do Mapa de Uso e Cobertura da Terra do estado do Rio de Janeiro.** Anais XIV Simpósio Brasileiro de Sensoriamento Remoto, Natal, Brasil, 25-30 abril 2009, INPE, p. 7789-7796.

Direção Geral do Território, 2017. **Breve descrição dos Satélites Sentinel.** Disponível em < http://www.dgterritorio.pt/cartografia e geodesia/cartografia/detecao remota/copernicus/com ponente espaco/breve descricao dos satelites sentinel/>. Portugal. Acesso em: 01 nov. 2019.

ENGESAT. **Sentinel-2.** < http://www.engesat.com.br/sentinel-2/> Acesso em: 4 de nov. 2019

ESA. **Data Product Quality Reports.** Sentinel Online Data Base. < [https://sentinels.copernicus.eu/web/sentinel/data-product-quality-reports>](https://sentinels.copernicus.eu/web/sentinel/data-product-quality-reports) Acesso em: 4 de nov. 2019

Fundação SOS Mata Atlântica & INPE (Instituto Nacional de Pesquisas Espaciais). 2001. **Atlas dos remanescentes florestais da Mata Atlântica e ecossistemas associados no período de 1995–2000**. Fundação SOS Mata Atlântica e INPE, São Paulo.

GALINDO-LEAL C; CÂMARA IG. 2003. **Atlantic Forest Hotspots Status: an Overview. In: GALINDO-LEAL C & CÂMARA IG (Ed.)**. The Atlantic Forest of South America: biodiversity status, threats, and outlook. Center for Applied Biodiversity Science at Conservation International. Island Press, Washington, D.C. p. 3–11.

GANEM, K. A. **Classificação da Cobertura do Solo na Caatinga a Partir de Imagens do LANDSAT-8 e da Ferramenta Google Earth Engine: Uma Comparação entre Dados com e sem Correção Atmosférica**. 2017. 202 f. Dissertação (Mestrado em Geociências Aplicadas) – Universidade de Brasília, Distrito Federal.

GOOGLE. **Google Earth Engine: A planetary-scale geospatial analysis platform.** 2019. Disponível em: <https://earthengine.google.com>. Acesso em: 29 out. 2019.

GORELICK, N. 2013. Google Earth Engine. **EGU - General Assembly Conference Abstracts**, 15, Vienna, 2013. p.11997.

GUERRA, J.B.; SCHULTZ, B.; SANCHES, I.D. Mapeamento automático da expansão da agricultura anual no MATOPIBA entre 2002 e 2015 utilizando a plataforma Google Earth Engine. **Anais do XVIII Simpósio Brasileiro de Sensoriamento Remoto –SBSR**, ISBN: 978-85-17-00088-1, INPE Santos - SP, Brasil, 2017.

HOUSMAN, I.; TANPIPAT, V.; BISWAS, T.; CLARK, A.; STEPHEN, P.; MAUS, P. & MEGOWN, K. 2015. **Monitoring forest change in southeast Asia: case studies for USAID Lowering Emissions in Asia's Forests**. Salt Lake, U.S. 16p.

IBGE, 2013. **Instituto Brasileiro de Geografia e Estatística. Manual Técnico de Uso da Terra. Manuais Técnicos em Geociências**, no. 7; 3ª. Ed. Rio de Janeiro, 170p.

INEA. **Instituto Estadual do Ambiente: Cobertura Vegetal e Uso da Terra**. 2019. Disponível em:

<http://www.inea.rj.gov.br/Portal/MegaDropDown/Monitoramento/Coberturavegetaleusodate rra/index.htm&lang>. Acesso em: 29 out. 2019.

MYERS N, MITTERMEIER RA, MITTERMEIER CG, FONSECA GAB; KENT J. 2000. **Biodiversity Hotspots for Conservation Priorities**. Nature, 403: 853–858.

OLIVEIRA, W.N.; MIZIARA, F.; FERREIRA, N.C. **Mapeamento do Uso e Cobertura do Solo de Moçambique Utilizando a Plataforma Google Earth Engine.** Anuário do Instituto de Geociências - UFRJ, ISSN 0101-9759 e-ISSN 1982-3908 – v. 42 - 1 / 2019 p. 336-345

PETORELLI, N.; VIK, J.O.; MYSTERUD, A.; GAILLARD, J.M.; TUCKER, C.J.; STENSETH, N.C. **Using the satellite-derived NDVI to assess ecological responses to environmental change.** TRENDS in Ecology and Evolution. 20(9):503-510. 2005

PREFEITURA DE MANGARATIBA, **Dados do Município de Mangaratiba.** Secretaria de Comunicação e Eventos. <http://www.mangaratiba.rj.gov.br/novoportal/pagina/dados-domunicipio.html> Acesso em: 20 de nov. 2019.

ROUSE, J.W.; HAAS, R.H.; SCHELL, J.A.; DEERING, D.W. 1973. **Monitoring vegetation systems in the great plains with ERTS.** In: Earth Resources Technology Satellite-1 Symposium, 3, 1974, Washington: NASA. Anais... v.1, p.309-317.

# **7. APÊNDICE 1**

```
// RENATA PONTES ARAUJO
// MAPEAMENTO DO USO E COBERTURA DA TERRA DO ESTADO DO RIO DE JANEIRO 
// ADAPTAÇÃO DE CLOUD MASKING DISPONIVEL NO GEE
// This example uses the Sentinel-2 QA band to cloud mask
// the collection. The Sentinel-2 cloud flags are less
// selective, so the collection is also pre-filtered by the
// CLOUDY_PIXEL_PERCENTAGE flag, to use only relatively
// cloud-free granule.
// Function to mask clouds using the Sentinel-2 QA band.
function maskS2clouds(image) {
   var qa = image.select('QA60')
   // Bits 10 and 11 are clouds and cirrus, respectively.
  var cloudBitMask = 1 \lt\lt 10;
  var cirrusBitMask = 1 \leq 1;
   // Both flags should be set to zero, indicating clear conditions.
   var mask = qa.bitwiseAnd(cloudBitMask).eq(0).and(
              qa.bitwiseAnd(cirrusBitMask).eq(0))
   // Return the masked and scaled data, without the QA bands.
   return image.updateMask(mask).divide(10000)
       .select("B.*")
       .copyProperties(image, ["system:time_start"])
}
// Map the function over one year of data and take the median.
// Load Sentinel-2 TOA reflectance data.
var collection = ee.ImageCollection('COPERNICUS/S2_SR')
     .filterDate('2018-01-01', '2019-12-31')
     // Pre-filter to get less cloudy granules.
     .filter(ee.Filter.lt('CLOUDY_PIXEL_PERCENTAGE', 20))
     .map(maskS2clouds)
var composite = collection.median()
var compositeRJ = composite.clip(RJ)
// Display the results.
Map.addLayer(compositeRJ, {bands: ['B4', 'B3', 'B2'], min: 0, max: 0.3}, 'RGB')
Export.image.toDrive({
 image: compositeRJ,
 description: "compositeRJ",
 region: RJ,
 scale: 100,
 crs: "EPSG:4326",
 maxPixels: 1000000000000
 })
var amostras = ee.FeatureCollection(Floresta)
.merge(Pastagem)
.merge(Agua)
.merge(Urbano)
.merge(SoloExposto)
// Seleciona as bandas
var B4 = compositeRJ.select('B4')
var B8 = compositeRJ.select('B8')
// Calcula o NDVI
var ndvi = B8.subtract(B4).divide(B8.add(B4))
// Adiciona o NDVI na composição recortada do RJ
var compositeRJ = compositeRJ.addBands(ndvi)
// Define as bandas que serão utilizadas na classifação
```

```
var bandas = ['B2','B3','B4','B8','B8_1'];
Map.addLayer(ndvi)
// Extrai os dados das imagens para as amostras de treinamento
var treino = compositeRJ.select(bandas).sampleRegions({
collection: amostras,
properties: ['class'],
scale: 10 //scale é a resolução da imagem, em metros!
})
// Roda a Classificação
var rf = ee.Classifier.randomForest().train({
features: treino, // amostras
classProperty: 'class', // campo da tabela que contém a classe
inputProperties: bandas // bandas que serão utilizadas
})
var classificacaorf = compositeRJ.select(bandas).classify(rf)
Map.addLayer(classificacaorf, {min: 1, max:5, palette: ['green', 'yellow', 'blue', 
'gray','orange']}, 'Classificacao')
//Map.addLayer(compositeRJ, {bands: ['B4', 'B3', 'B2'], min: 0, max: 0.3},'RGB')
var amostrasV = ee.FeatureCollection(FlorestaV)
.merge(PastagemV)
.merge(AguaV)
.merge(UrbanoV)
.merge(SoloExpostoV)
//Obtendo a matriz de erro para os pontos de validação
var validacao = classificacaorf.sampleRegions(amostrasV, ['classe'], 10);
var acuracia classificacao = validacao.errorMatrix('classification', 'classe');
print('Matriz de erro: ', acuracia classificacao);
print('Acurácia da classificação: ',acuracia classificacao.accuracy());
var kappa = ee.ConfusionMatrix(acuracia_classificacao).kappa()
print('Kappa: ', kappa)
Export.image.toDrive({
image: classificacaorf,
 description: "classificacaorf",
 region: RJ,
 scale: 100,
 crs: "EPSG:4326",
 maxPixels: 1000000000000
 })
```